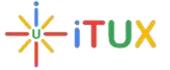

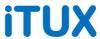

# 'SAP Basis Brilliance'-

# **Training Course Brochure**

### **Course Content:**

### √ What is SAP?

- An introduction to ERP
- An introduction to SAP
- SAP AG: Evolution & Strategy
- SAP Product Evolution
- SAP Services Overview (OSS)
- An introduction to BASIS

## ✓ Basics to start up with BASIS Administration

- An Introduction to Operating Systems
  - An Introduction to Database Systems
  - Overview of Computer Networks
  - Network types & devices
  - Protocol & IP Address concepts
  - An introduction to Kernel Software

## ✓ Description of R/3

- Client / Server Solution
- Overview of 3-layer interface
- Types of Client / Server Architectures
- An introduction to R/3

### √ The Architecture of SAP R/3

• The Architecture of SAP R/3

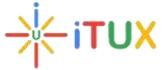

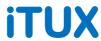

## √ Landscape and Implementation Lifecycle

- Overview of Software Development
- Overview of SAP Landscape
- Landscape types
- Lifecycle Implementation concepts

### ✓ Installation and Guidelines

- Elements in SAP R/3 installation
- Installation requirement
- System sizing
- Installation File Systems
- Installation of RDBMS
- Installation of SAP Inst tools
- Install central Instance
- Load Database
- Installation Database
  - Installation of Presentation Layer
  - Post installation Activities

## ✓ Working with SAP server

- Start & Stop SAP R/3 Server
- Directory Structures
- Overview of SAP MMC
- SAP & Oracle Environment Variables
- SAP Logon Pad configuration
- Overview of SAP License system
- Overview of Transaction & Dialog step

## √ Management of users

- Overview of user Administration
- Managing User Master Records
- Managing User Groups
- Mass User Management
- Managing Logged-on Users
- Central User Administration

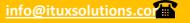

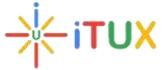

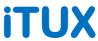

## ✓ CCMS & Configurations

- Overview of System Profiles
- Overview of Operation Modes
- Overview of Background jobs
- Overview of Log-on Load Balancing
- Overview of Memory Management
- Overview of workload monitor
- Overview of Os Collector
- Overview of Performance Management
- Overview of alert monitoring
- SAP system Pro-Active Health checks

## √ The Authorization System in SAP R/3

- Overview of Authorization System
- Maintaining Authorizations
- Working with Profile Generator
- Crating Roles
- Maintaining Org. Levels
- User Information System
- Overview of Users & Authorization Tables
- System Profile Parameters for User

## √ SAP R/3 Client Management

- Overview of R/3 client
- Client Copy methods
- Client copy Requirements & Process
- Open / Close R/3 Client
- Overview of RFC
- Deleting R/3 Client
- Client Refresh
- Copying DB Tables among clients

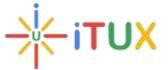

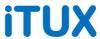

### ✓ The Transport System

- Overview of change Transport System
- Transport System Concepts
- System Change Options
- Working with Change and Transport Organizer
- Overview of transport Management System
- Configuring Systems and Domains
- Configuring Transport Routes
- Distributing and Verifying configuration
- Overview of tp & R3trans
- Performing Transports with tp Program
- Overview of the Complete Process of Transporting

## ✓ Patch Management

- Overview of Support Packages, Plug-ins & Add-ons
- Types of Support Packages
  - Downloading Support Packages
  - Support pack Dependencies and Requirements
  - Applying Support Packages, Plug-ins & Add-ons
  - SAP R/3 Kernel Upgrade

#### **✓ SAP Administration for Oracle Database**

- Introduction to Oracle Database Architecture
- Oracle Directory structure for R/3
- Overview of physical Layer
- Overview of Logical Layer
- Introduction to Cost Based Optimizer
- Introduction to SAPDBA & BRTOOLS
- Table space Administration
- Introduction to Database Reorganization
- Database Backup & Restore
- Database General Activities

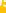

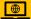

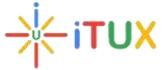

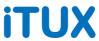

## ✓ SAP Printing System

- SAP Spool system Architecture
- Introduction to SAP Access Methods
- Defining R/3 Printer Devices
- Managing spool Requests
- The SAPLPD Driver Program
- TEMSE object Database
- Troubleshooting printing problems

### √ General Administration Utilities

- Monitoring SAP Instances
- Monitoring System Work Process
- Managing User Sessions
- Managing Update Records
- Managing Lock Entries
- Managing R/3 System Logs
- Analyzing ABAP Dumps
- System Tracing Utilities
- Managing Batch Input Sessions

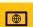